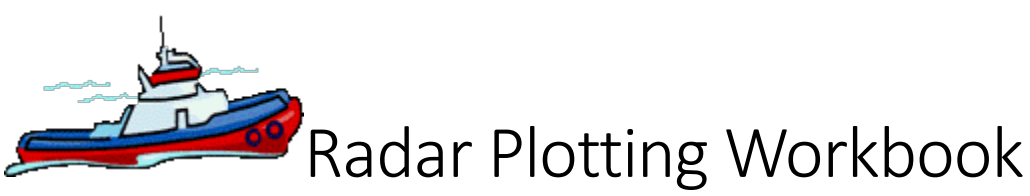

By Dennis A Degner **Edition:** 2019-03-15

The intent of this workbook is to provide a rapid radar plotting review for mariners preparing renew any Radar Observer Endorsement. **A printable radar plot sheet is available on the last page of this workbook.**

Columbia Pacific Maritime provides a Radar Recertification Course that will satisfy the renewal of any Radar Observer Endorsement, including Rivers, Inland, or Unlimited. This course is available by appointment any day the school is open, 7-days a week.

### **Columbia Pacific Maritime INC**

10580 SE Washington Street Portland, Oregon 97216

(503) 841-6066

### Table of Contents

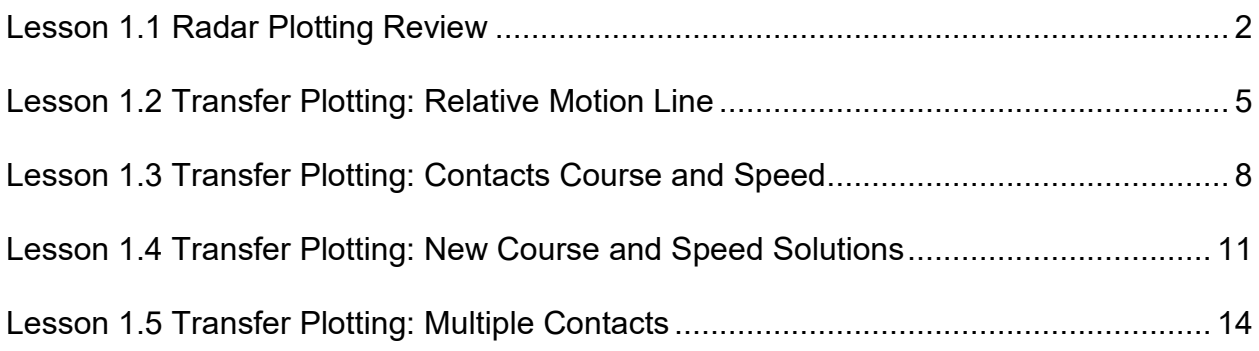

## <span id="page-1-0"></span>Lesson 1.1 Radar Plotting Review

The expected learning outcome is that the student will review and discuss with the instructor rapid radar plotting methods including:

- a. The 6-minute rule for making speed and distance calculations.
- b. The meaning of the rm, er, and em vectors.
- c. The meaning of the acronyms CPA, TCPA, DRM, and SRM.
- d. How to determine the CPA, TCPA, DRM, SRM, and the contacts true course and speed from a radar transfer plot.

Read the following information and discuss it with the instructor:

**6-Minute Rule.** The six-minute rule is a quick way to solve speed and distance problems when using a 6-minute time interval.

- $\bullet$  1 hour = 60 minutes.
- 6 minutes = 0.1 hours (one-tenth of an hour)  $6 \div 60 = 0.1$  6 x 10 = 60

To find the distance traveled in 6-minutes move the decimal point one place to the left or divide by 10.

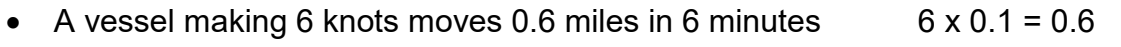

• A vessel making 15 knots moves 1.5 miles in 6 minutes  $1.5 \times 0.1 = 1.5$ 

To find the speed traveled by observing the distance for 6-minutes move the decimal point on place to the right or multiply by 10.

- A vessel that travels 0.7 miles in 6 minutes is making 7 knots  $0.7 \times 10 = 7$
- A vessel that travels 1.2 miles in 6 minutes is making 12 knots  $1.2 \times 10 = 12$

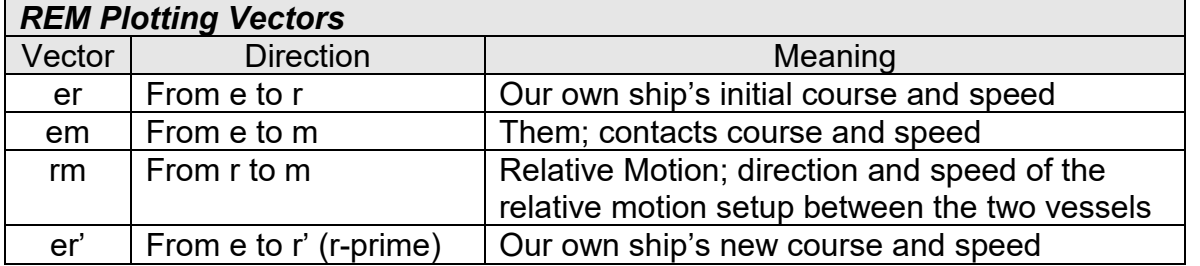

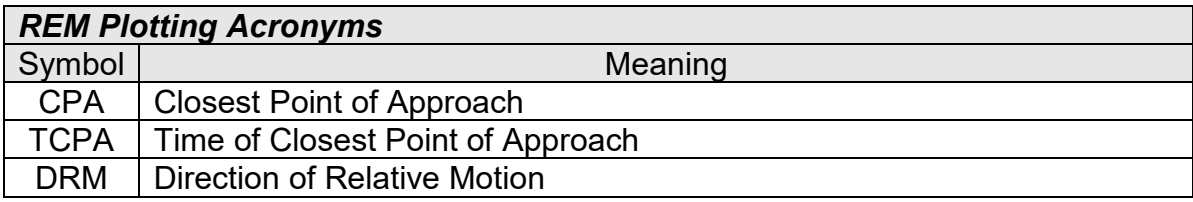

### **The 6-minute Vector Triangle Explanation.**

A vector is simply a line that represents the direction and distance traveled over a specific time frame. In the case of most radar plots the time frame will be 6-minutes; although they can be more or less depending on the situation. The important thing to remember is that all sides of a vector triangle represent the same amount of time. The Six-Minute vector triangle explained.

- Point "r" was plotted using the range and bearing to the contact taken at 0200.
- Point "m" was plotted using the range and bearing to the contact taken at 0206.
- The "x's" represent the contact vessel as viewed on the radar scope.
- Vector "er" is a 6-minute vector that represents our own ship's course and speed.
- Vector "em" is a 6-minute vector that represents the contacts course and speed.
- Vector "rm" is a 6-minute vector that represents the relative motion setup between the two vessels.

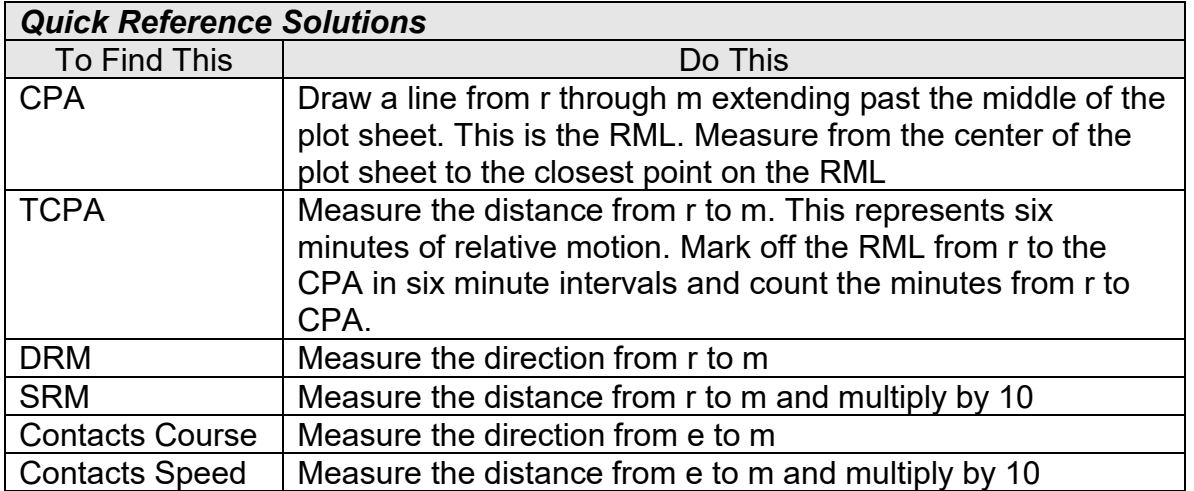

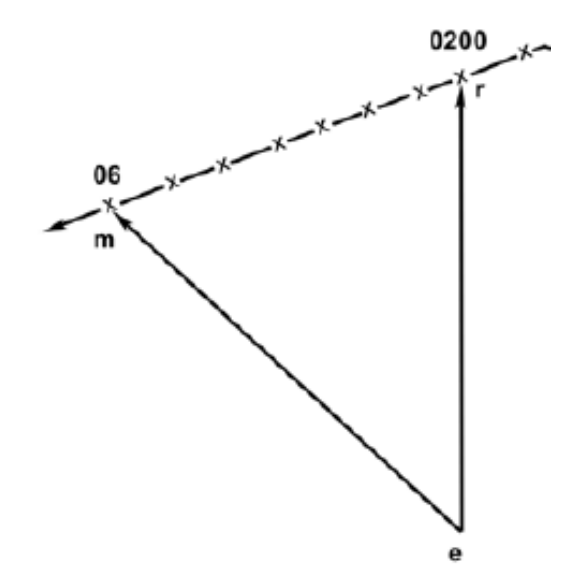

**Five Common Radar Contact Situations.** The following are some common situations that can be confusing because the three vectors (em, rm, and er) may overlap each other.

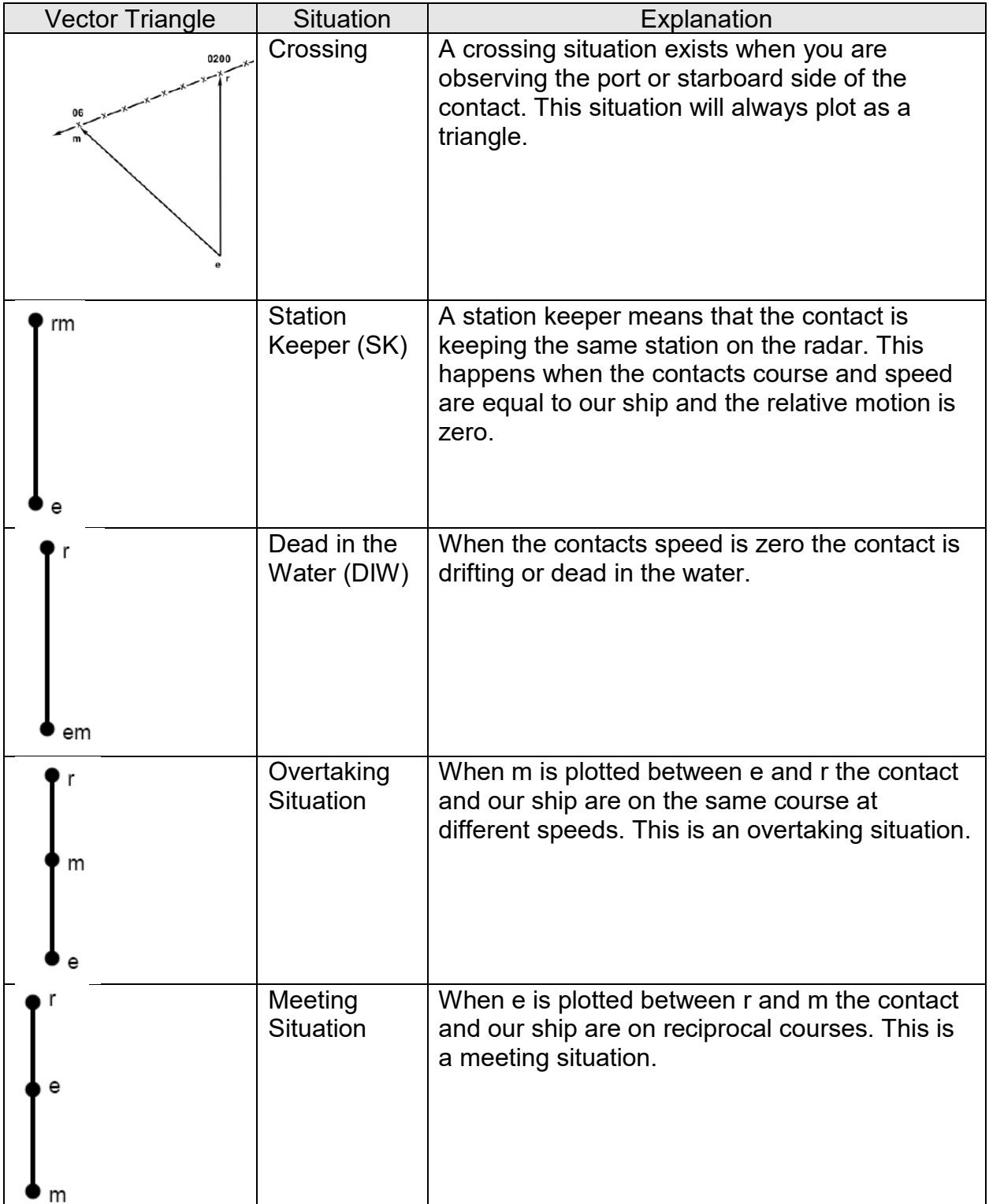

## <span id="page-4-0"></span>Lesson 1.2 Transfer Plotting: Relative Motion Line

The expected learning outcome is that the student will complete a rapid radar transfer plot to determine the:

- a. CPA
- b. TCPA
- c. DRM
- d. SRM

The relative motion line (RML) is used to determine the contacts CPA, and thereby to determine risk of collision. The following steps outline the how to plot a contacts RML on a radar transfer plot sheet. The example exercises will use the 12-mile scale with a time interval of 6-minutes.

Complete these steps to plot the RML.

- Plot our own ship's heading.
- Plot the first (00 Min) range and bearing to the contact and label this point as "R".
- Plot the second (06 min) range and bearing to the contact and label this point as "M".
- Draw a line from "R" through "M" and past the center of the plot sheet. This is the Relative Motion Line (RML).

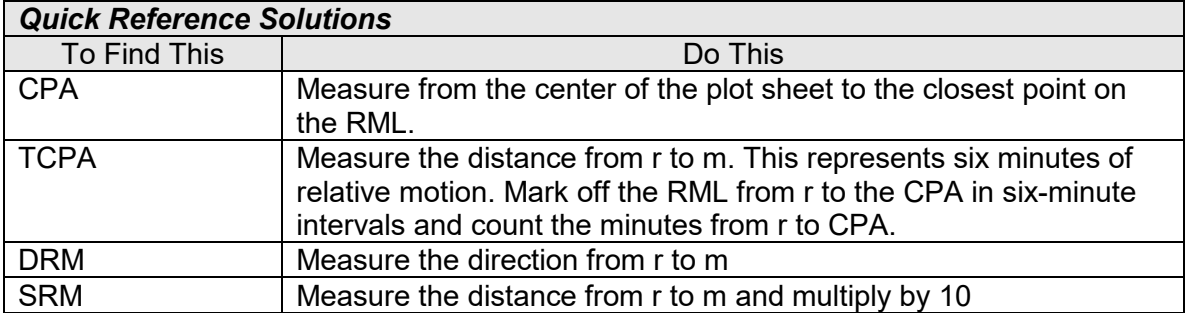

### *Lesson Exercise*

Follow the steps provided to plot the relative motion line for the contact on a Radar Transfer Plot Sheet. Check your answers and discuss the plot with the instructor when finished. Please ask for assistance immediately if needed.

#### **Plot 1**

Our own ship is on a course of 000° T at a speed of 12 knots when a contact is observed at the following radar ranges and bearings.

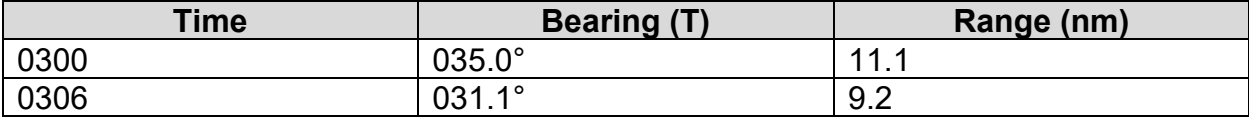

1. What is the CPA?

2. What is the TCPA?

3. What is the DRM?

4. What is the SRM?

Answers:

- 1. CPA 3.5nm (within 0.5nm)
- 2. TCPA 0332 (within 3-minutes)
- 3. DRM 233° (within 5°)
- 4. SRM 20 knots (within 2 knots)

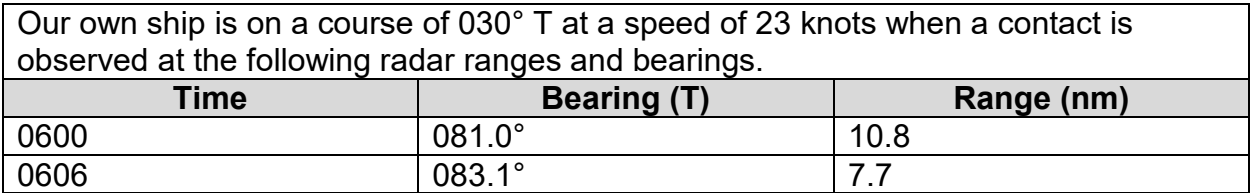

1. What is the CPA? 2. What is the TCPA? 3. What is the DRM? 4. What is the SRM?

Answers:

- 1. CPA 1.0nm (within 0.5nm)
- 2. TCPA 0621 (within 3-minutes)
- 3. DRM 255° (within 5°)
- 4. SRM 31 knots (within 2 knots)

## <span id="page-7-0"></span>Lesson 1.3 Transfer Plotting: Contacts Course and Speed

The expected learning outcome is that the student will complete a rapid radar transfer plot to determine the:

- a. CPA and TCPA
- b. DRM and SRM
- c. Situation
- d. Contacts True course and speed

The RML shows the contacts relative motion, which is generally very different than the contacts true motion. To determine the contacts true motion our own ship's vector (er) is plotted from point "R" on the relative motion line. Once "ER" has been plotted then the contacts true course and speed (EM) becomes apparent. Collectively, the points E, R, and M are called the first vector triangle. The situation is determined by comparing our own ship's course and speed to the contacts true course and speed. Review the table on page 5 for more information on the five situations. Follow these steps to plot the first vector triangle.

- 1. Plot our own ship's heading and then plot the first (00 Min) range and bearing to the contact and label this point as "R".
- 2. Plot the second (06 min) range and bearing to the contact and label this point as "M". Then draw a line from "R" through "M" and past the center of the plot sheet. This is the Relative Motion Line (RML).
- 3. From point "R" draw a line parallel to our own ship's heading down-scope and then measure a distance of  $1/10<sup>th</sup>$  of our own ship's speed along this line and label this point as "E".
- 4. Draw a line from "E" to "M". This line (E to M) represents the contacts true course and speed.

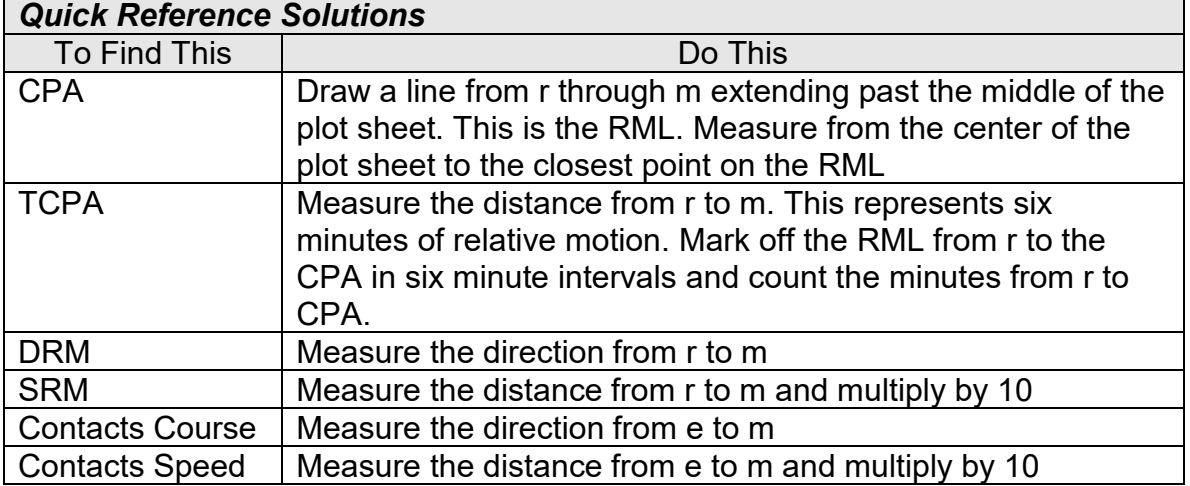

### *Lesson Exercise*

Follow the steps provided to plot the first vector triangle for the contact on a Radar Transfer Plot Sheet. Check your answers and discuss the plot with the instructor when finished. Please ask for assistance immediately if needed.

#### **Plot 1**

Our own ship is on a course of 025° T at a speed of 18 knots when a contact is observed at the following radar ranges and bearings.

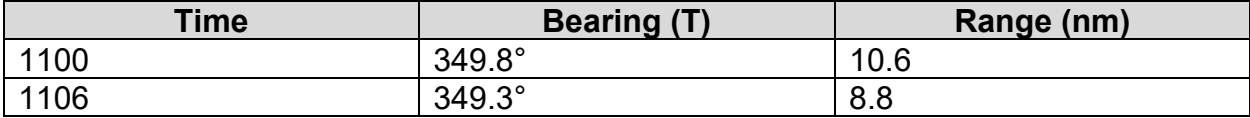

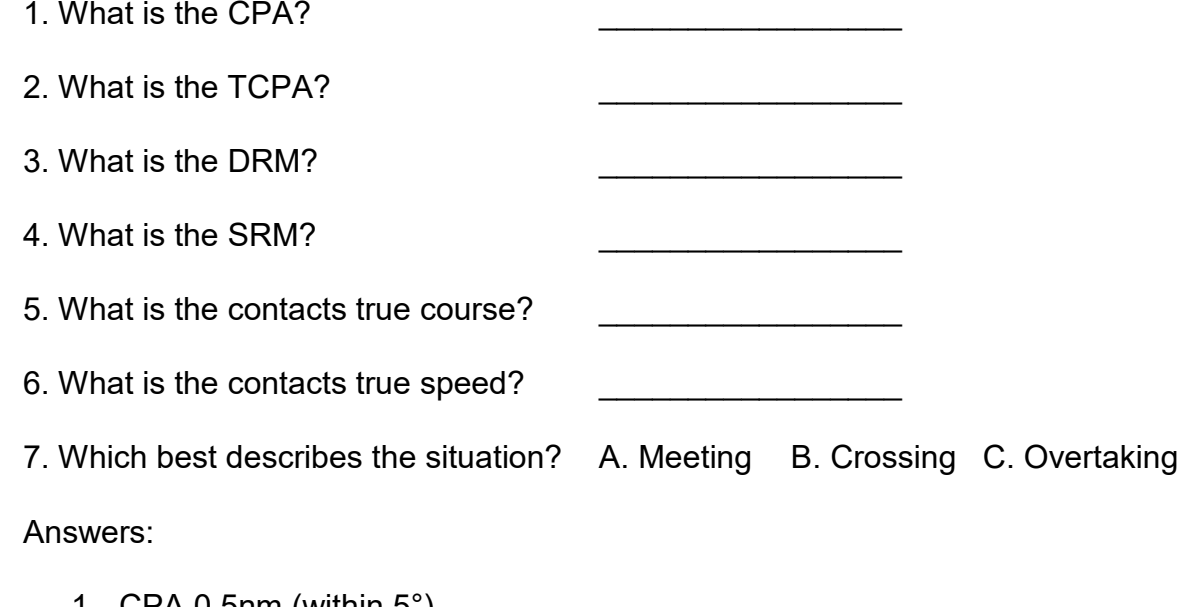

- 1. CPA 0.5nm (within  $5^{\circ}$ )
- 2. TCPA 1136 (within 3 minutes)
- 3. DRM 173° (within 5°)
- 4. SRM 18 knots (within 2 knots)
- 5. Contacts course 097° (within 5°)
- 6. Contacts speed 10 knots (within 2 knots)
- 7. B

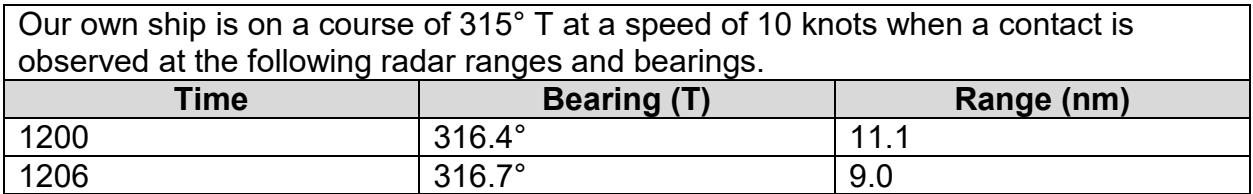

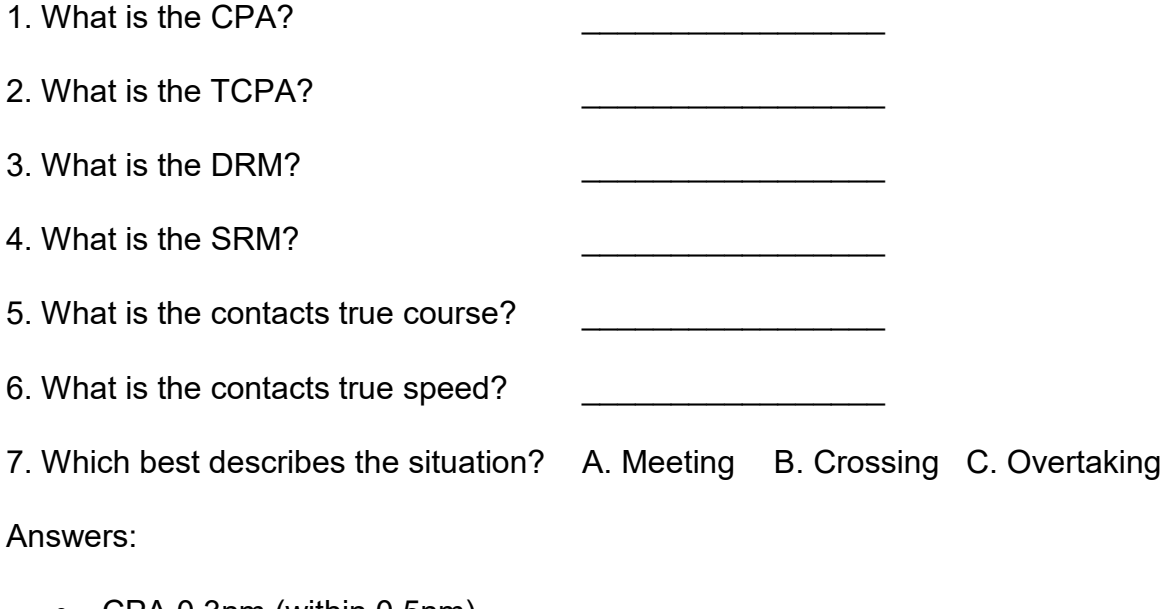

- CPA 0.3nm (within 0.5nm)
- TCPA 1232 (within 3 minutes)
- DRM 135 $^{\circ}$  (within 5 $^{\circ}$ )
- SRM 21 knots (within 2 knots)
- Contacts course 135° (within 5°)
- Contacts speed 11 knots (within 2 knots)
- A

## <span id="page-10-0"></span>Lesson 1.4 Transfer Plotting: New Course and Speed Solutions

The expected learning outcome is that the student will complete a rapid radar transfer plot to determine:

- a. The CPA and TCPA
- b. The DRM and SRM
- c. The Contacts True course and speed
- d. The New course solution to avoid collision with a safe CPA
- e. If a speed reduction will allow the contact to pass at a safe CPA

Plotting the first vector triangle to determine risk of collision is an important first, the second step is collision avoidance. What action should be taken by our own ship to avoid collision and pass the contact at a safe distance. This is called the second vector triangle. Follow these steps to plot the second vector triangle and determine the new course and new speed solutions to avoid collision and pass the contact at a safe distance. For these exercises a safe distance is a 2-mile CPA, and the maneuvering point (Mx) will be 4-miles.

- 1. Plot our own ship's heading and then plot the first (00 Min) range and bearing to the contact and label this point as "R".
- 2. Plot the second (06 min) range and bearing to the contact and label this point as "M". Then draw a line from "R" through "M" and past the center of the plot sheet. This is the Relative Motion Line (RML).
- 3. From point "R" draw a line parallel to our own ship's heading down-scope and then measure a distance of  $1/10<sup>th</sup>$  of our own ship's speed along this line and label this point as "E". Draw a line from "E" to "M". This line (E to M) represents the contacts true course and speed.
- 4. Mark Mx at the point where the 4-mile range ring crosses RML. From this point draw a line tangent to the 2-mile range ring on the left side of our own ship. This is the New Relative Motion Line (NRML).
- 5. From "M" draw a line in reciprocal direction as the NRML, this is called the NRML1 and evaluate the course and speed solutions.
	- a. If the NRML1 crosses the original ER vector than there is a speed solution, if it does then reducing our ship's speed will not result in passing the contact at a safe distance.
	- b. To find the new course solution place one point of the dividers on point E and the other on point R and then rotate point R clockwise until it touches the NRML1. Label this point as R1. Measure direction of ER1 to find the new course solution.

#### **Lesson Exercise**

Follow the steps provided to plot the first and second vector triangles for the contact on a Radar Transfer Plot Sheet. Check your answers and discuss the plot with the instructor when finished. Please ask for assistance immediately if needed.

#### **Plot 1**

Our own ship is on a course of 000° T at a speed of 11 knots when a contact is observed at the following radar ranges and bearings.

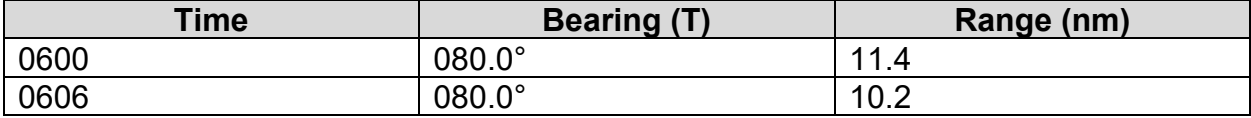

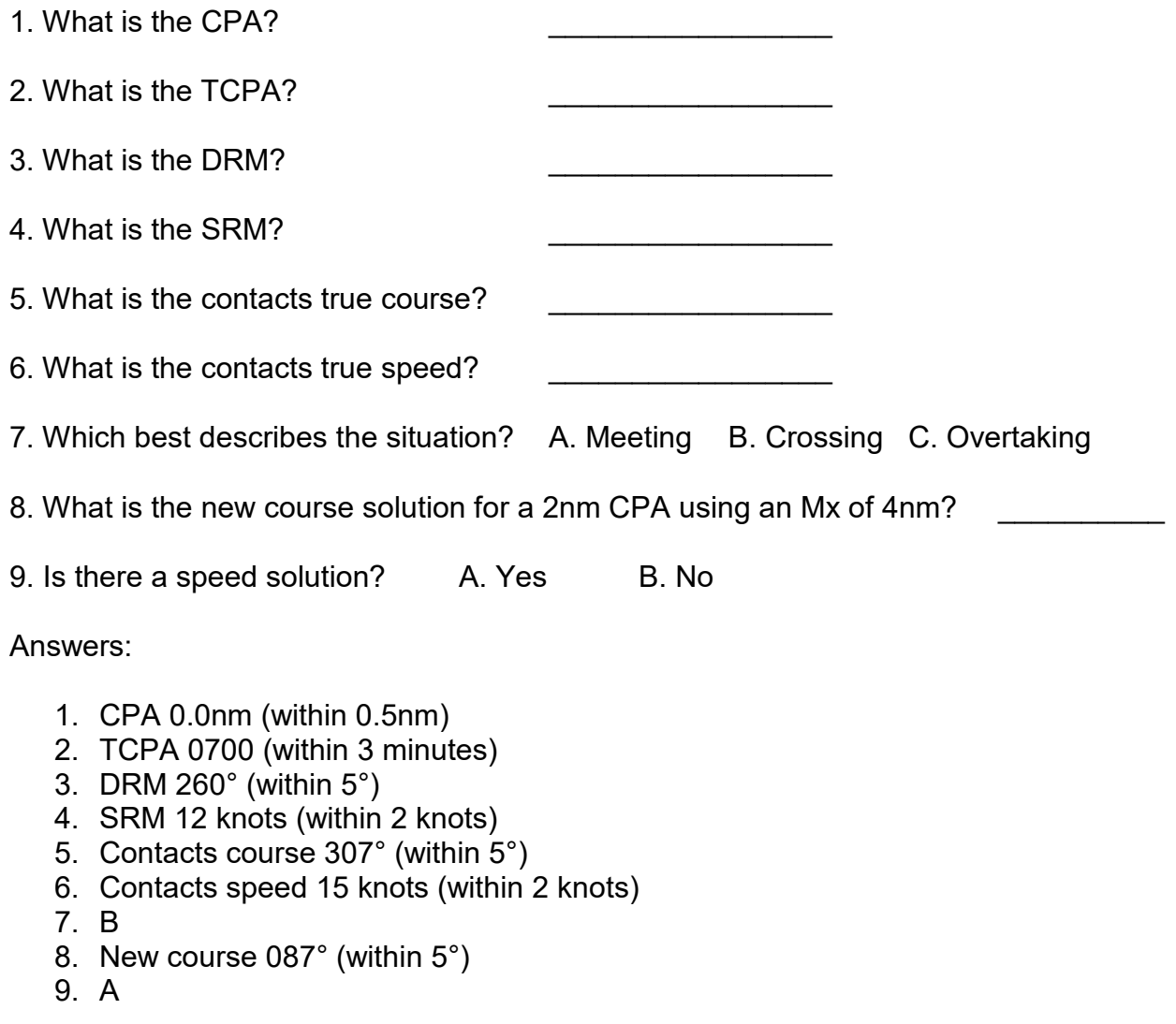

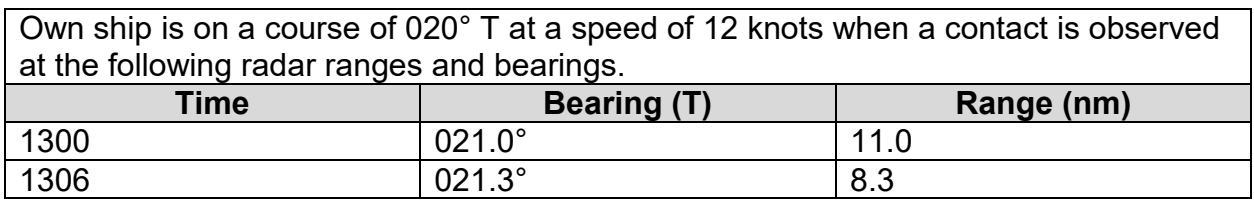

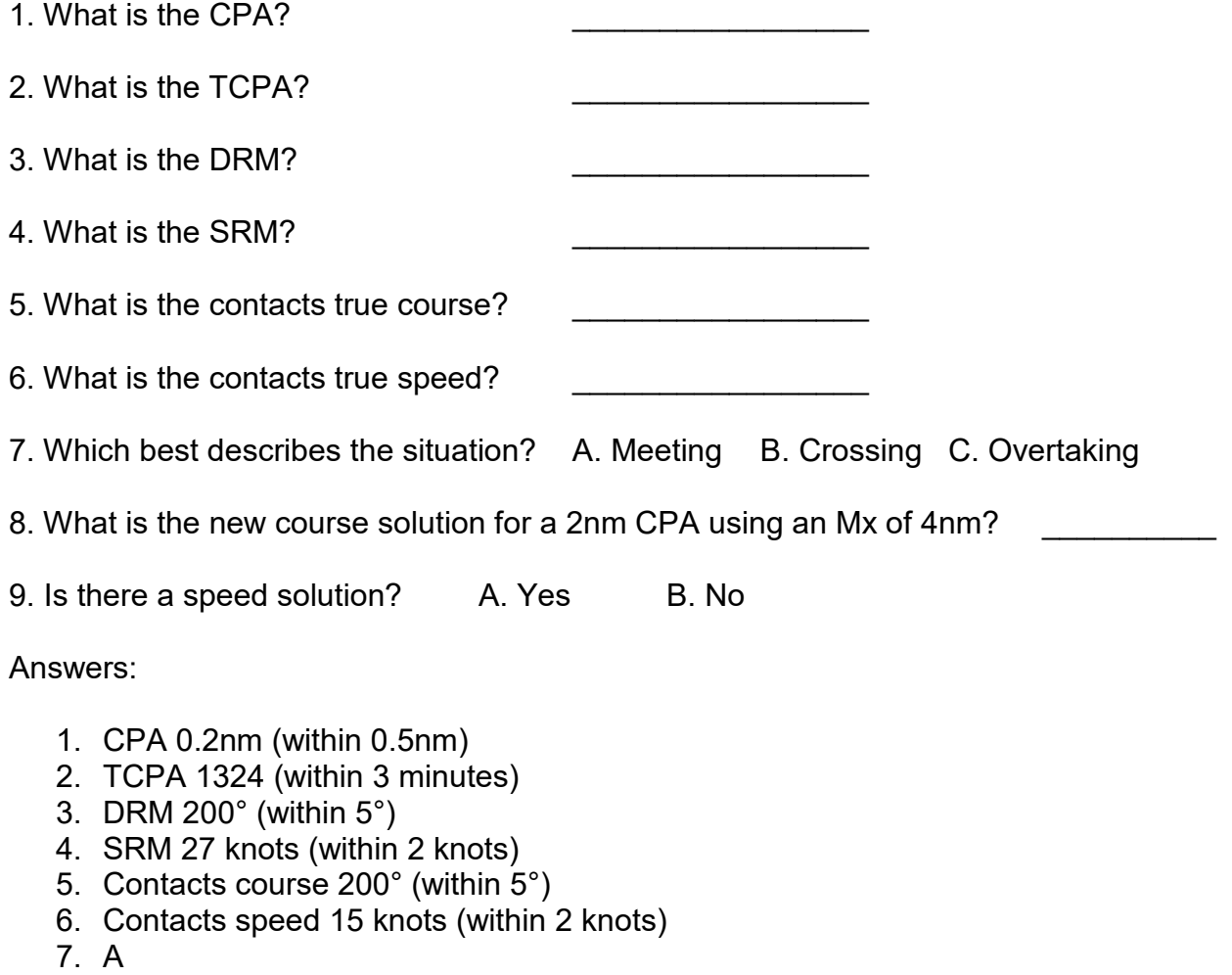

- 8. New course 094° (within 5°)
- 9. B

## <span id="page-13-0"></span>Lesson 1.5 Transfer Plotting: Multiple Contacts

The expected learning outcome is that the student will complete a rapid radar transfer plot for multiple contacts to determine:

- a. For all contacts the CPA, DRM, and SRM
- b. For the contact with the greatest risk of collision the TCPA, Contacts true course and speed, the new course solution to avoid collision with a safe CPA, and if a speed reduction will allow the contact to pass ahead at a safe CPA.

When plotting multiple contacts plot the RML for all contacts on the same plot sheet to evaluate risk of collision and then maneuver for the contact with the greatest risk of collision. Follow the steps provided in the previous lessons to complete these exercises and please contact an instructor immediately if assistance is needed.

### *Lesson Exercise*

For all contacts determine the:

- CPA
- DRM
- SRM

For the contact with the greatest risk of collision (smallest CPA) determine the:

- TCPA
- Contacts true course
- Contacts true speed
- Situation

Maneuver for a 2nm CPA using an Mx of 4nm and:

- Determine the new course solution.
- Evaluate if there is a speed solution.

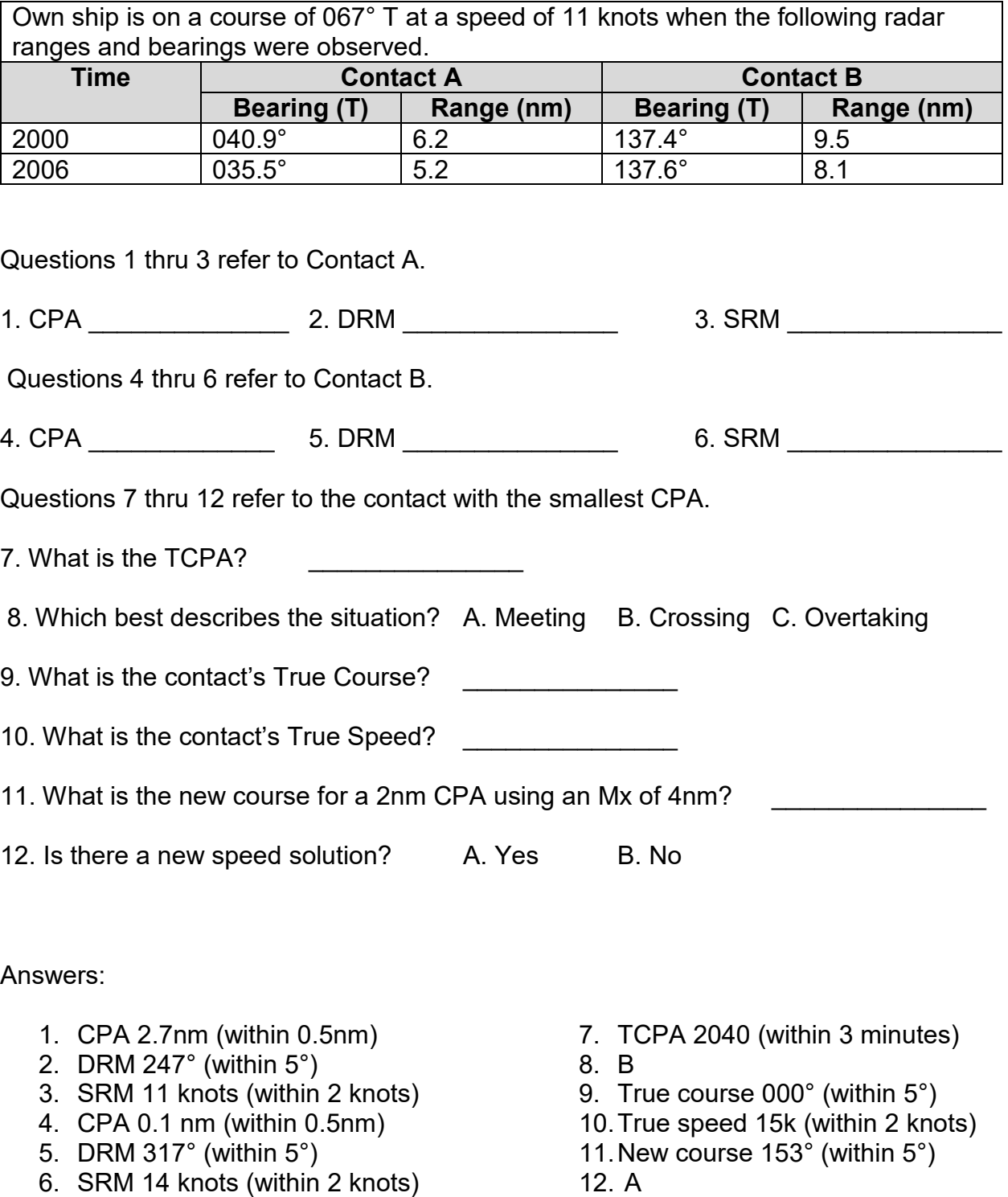

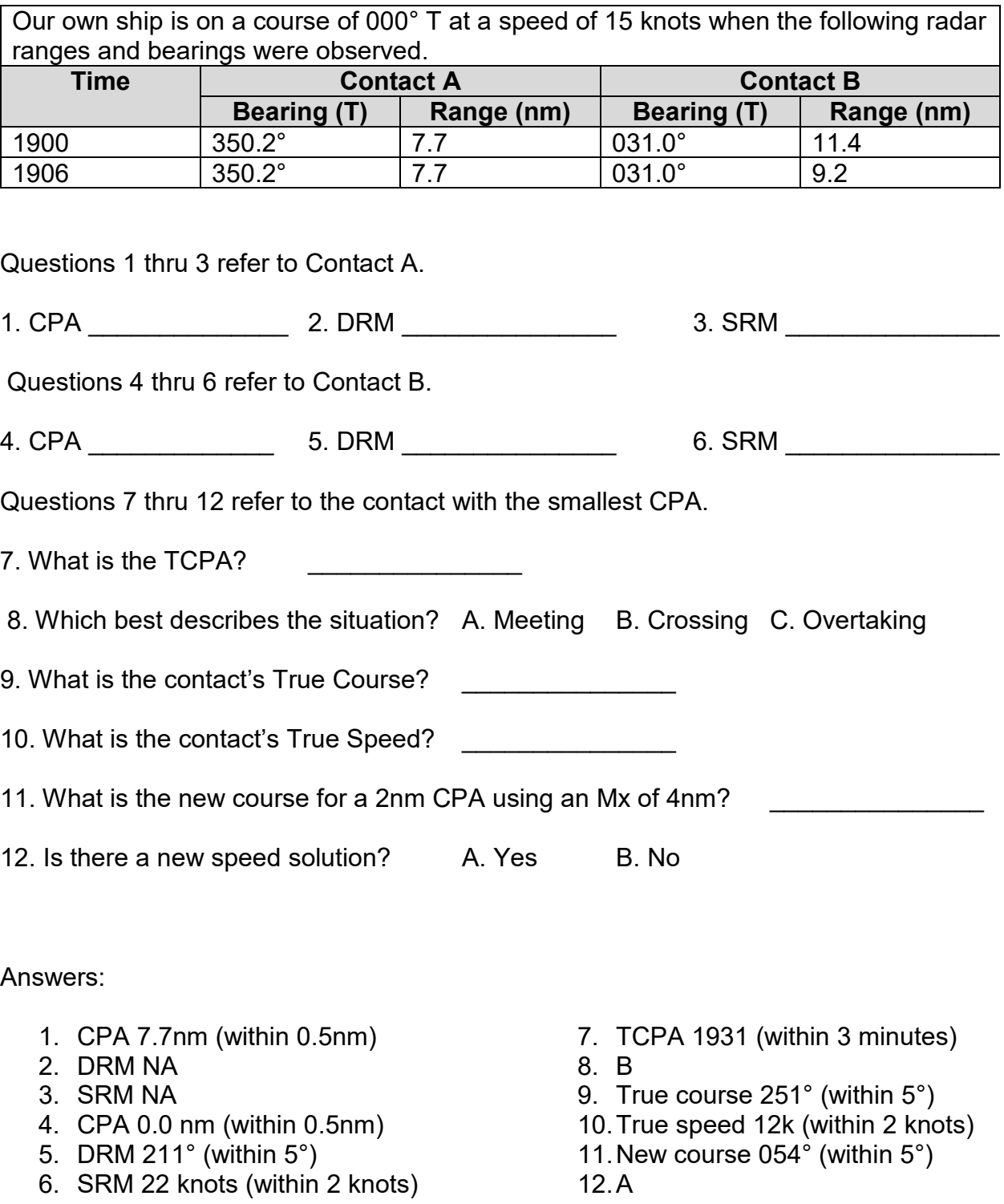

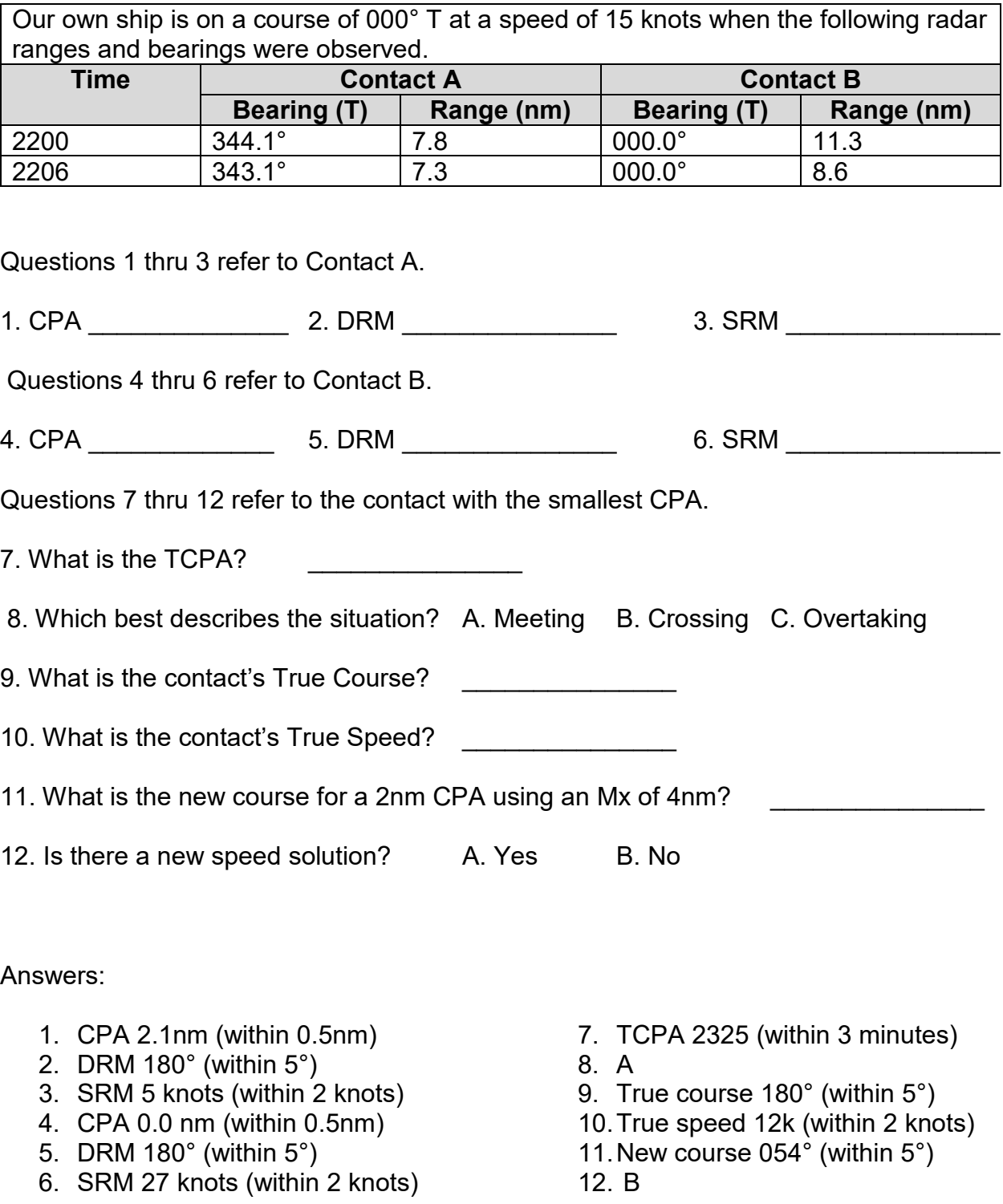

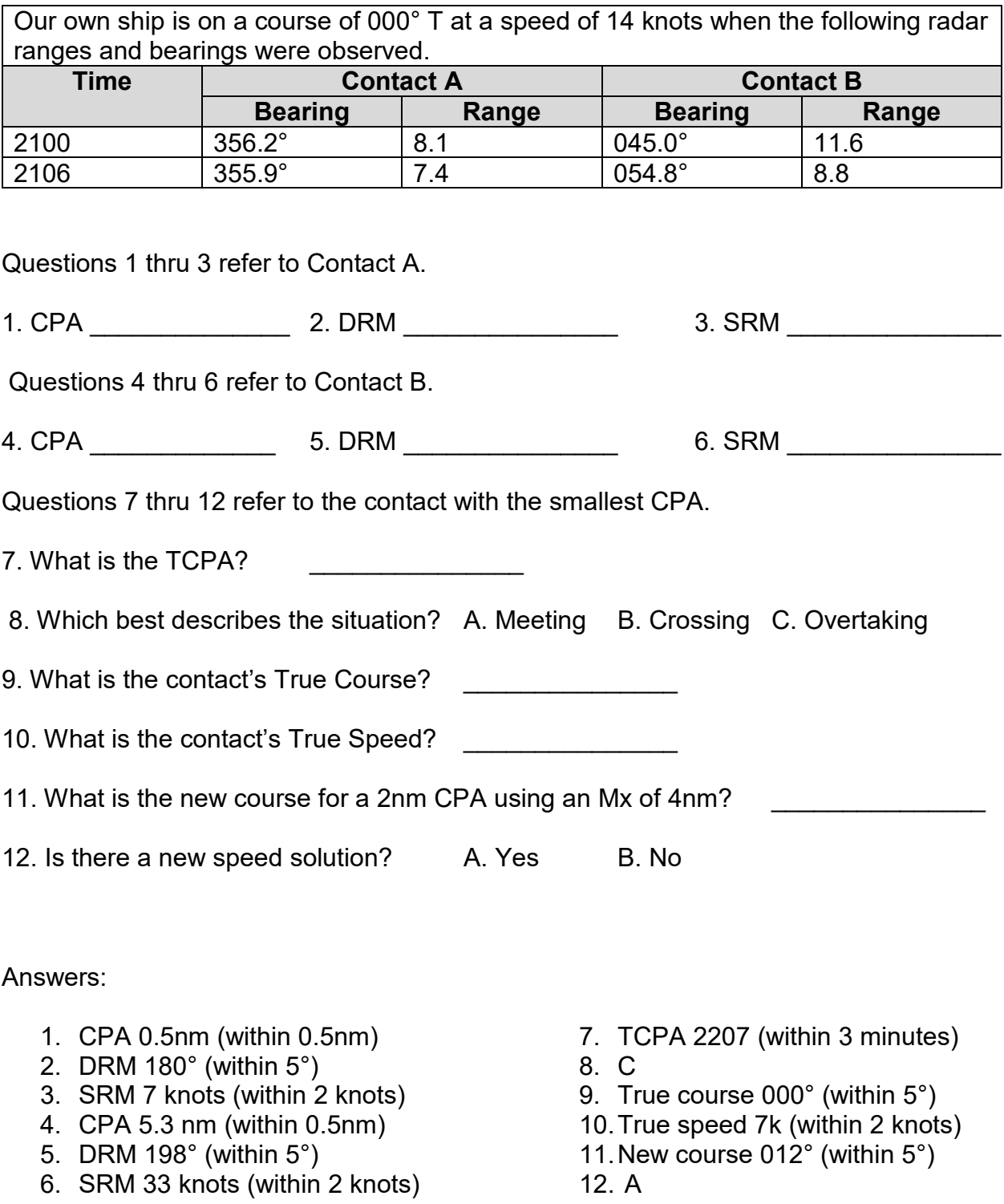

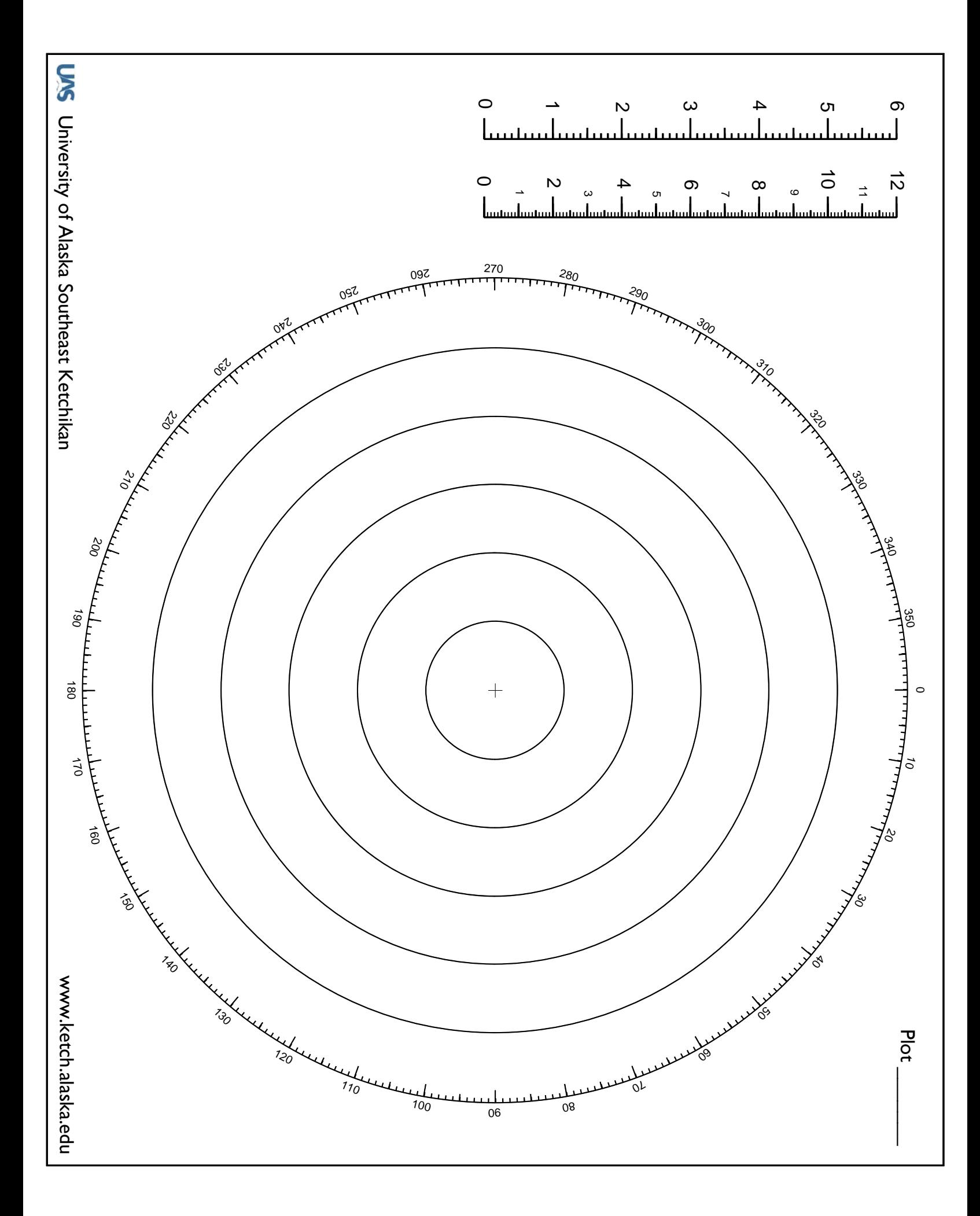